## Données

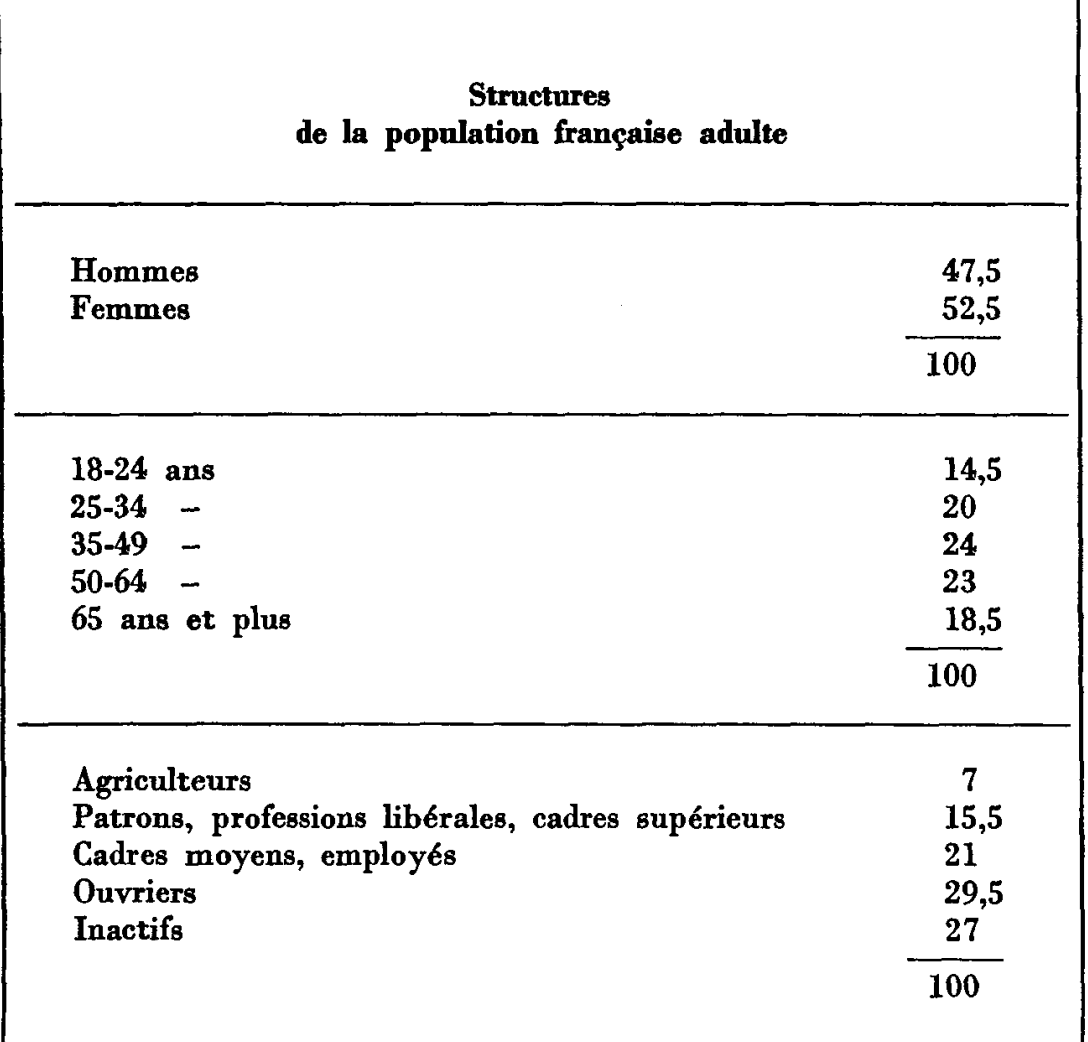

l,

Table de Gauss (1) (établie pour un intervalle de confian

|                                                                                                    |                                                                                                    |                                                                                                    |                                                                                                    |                                                                                                    |                                                                                                    |                                                                                                    |                                                                                                    |                                                                                                    |                                                                                                    |                                                                                                    |                                                                                                    |                                                                                                    |                                                                                                    | $\boldsymbol{m}$                                                                                                    |                                                                                                    |                                                                                                    |                                                                                                    |                                                                                                    |
|----------------------------------------------------------------------------------------------------|----------------------------------------------------------------------------------------------------|----------------------------------------------------------------------------------------------------|----------------------------------------------------------------------------------------------------|----------------------------------------------------------------------------------------------------|----------------------------------------------------------------------------------------------------|----------------------------------------------------------------------------------------------------|----------------------------------------------------------------------------------------------------|----------------------------------------------------------------------------------------------------|----------------------------------------------------------------------------------------------------|----------------------------------------------------------------------------------------------------|----------------------------------------------------------------------------------------------------|----------------------------------------------------------------------------------------------------|----------------------------------------------------------------------------------------------------|----------------------------------------------------------------------------------------------------|----------------------------------------------------------------------------------------------------|----------------------------------------------------------------------------------------------------|----------------------------------------------------------------------------------------------------|----------------------------------------------------------------------------------------------------|
| $p$ ou $q$                                                                                                    | 5                                                                                                    | 500                                                                                                    | $\frac{300}{200}$                                                                                                    | 60 <sup>†</sup>                                                                                                    | 800                                                                                                    | $\frac{60}{3}$                                                                                                    | 601                                                                                                    | 608                                                                                                    | 606                                                                                                    | 1000                                                                                                    | 1200                                                                                                    | 1400                                                                                                    | 0091                                                                                                    | 1800                                                                                                    | 2000                                                                                                    | 2500                                                                                                    | 3000                                                                                                    | 3500                                                                                                    |
| $2\frac{3}{4}$ $4\frac{5}{5}$ $6\frac{6}{5}$ $6\frac{6}{5}$ $6\frac{6}{5}$ $6\frac{6}{5}$ $6\frac{6}{5}$ $6\frac{6}{5}$ $6\frac{6}{5}$ $6\frac{6}{5}$ $6\frac{6}{5}$ $6\frac{6}{5}$ $6\frac{6}{5}$ $6\frac{6}{5}$ $6\frac{6}{5}$ $6\frac{6}{5}$ $6\frac{6}{5}$ $6\frac{6}{5}$ $6\frac{6}{5}$ $6\frac{6}{5}$ | 2,8<br>3,4<br>3,9<br>4,4<br>4,7<br>5,4<br>6,0<br>6,5<br>6,9<br>7,3<br>7,7<br>$_{3,0}$<br>8,3<br>$8,5$<br>$8,8$<br>$^{9,0}_{9,2}$ | 2,0<br>2,4<br>3,1<br>3,4<br>3,8<br>4,2<br>4,6<br>4,9<br>5,2<br>4<br>5,2<br>6,0<br>6,2<br>$6,3$<br>$6,5$<br>$6,6$<br>$6,8$ | 1,6<br>2,0<br>2,3<br>2,5<br>2,7<br>3,1<br>3,5<br>3,8<br>4,0<br>4,2<br>4,4<br>4,6<br>4,8<br>$\substack{4,9 \\ 5,1}$<br>$5,2$<br>$5,3$ | 1,4<br>1,7<br>2,0<br>2,2<br>$2,4$<br>$2,7$<br>$3,0$<br>$3,2$<br>$3,5$<br>$3,7$<br>$3,8$<br>4,0<br>$4,3$<br>$4,4$<br>$4,5$<br>$4,6$<br>$4,7$ | 1,3<br>1,5<br>1,8<br>1,9<br>2,1<br>$^{2,4}_{2,7}$<br>$^{2,9}$<br>3,1<br>3,3<br>3,4<br>$_{3,6}$<br>3,7<br>3,8<br>3,9<br>4,0<br>$\substack{4,1\\4,2}$ | $_{1,1}$<br>1,4<br>1,6<br>1,8<br>$1,9$<br>$2,2$<br>$2,4$<br>$2,7$<br>$2,8$<br>$3,0$<br>$3,1$<br>$3,3$<br>$3,4$<br>$3,5$<br>$3,7$<br>$3,8$<br>$3,9$<br>$3,9$<br>$3,9$<br>$3,9$<br>$3,9$<br>$3,9$<br>$3,9$<br>$3,9$<br>$3,9$<br>$3,9$<br>$3,9$<br>$3,9$<br>$3,9$<br>$3,9$<br>$3,9$<br>$3,9$<br>$3,9$<br>$3,9$<br>$3,9$<br>$3,9$<br>$3,9$<br> | 1,1<br>1,3<br>1,5<br>1,6<br>1,8<br>$^{2,1}$<br>$2,3$<br>$2,5$<br>$2,6$<br>2,8<br>2,9<br>3,0<br>3,1<br>$3,2$<br>$3,3$<br>$\frac{3,4}{3,5}$ | 1,0<br>1,2<br>1,4<br>1,5<br>1,7<br>$1,9$<br>$2,1$<br>$2,3$<br>$2,5$<br>$2,6$<br>$2,7$<br>$2,8$<br>$3,9$<br>$3,1$<br>$3,2$<br>$3,3$<br>$3,3$<br>$3,4$<br>$3,5$ | 0,9<br>1,1<br>1,3<br>1,5<br>1,6<br>1,8<br>2,0<br>2,2<br>2,3<br>2,4<br>2,6<br>2,7<br>2,8<br>$2,8$<br>2,9<br>$\frac{3,0}{3,1}$ | 0,9<br>1,1<br>1,2<br>1,4<br>1,5<br>1,7<br>1,9<br>2,1<br>$2,2$<br>$2,3$<br>$2,4$<br>$2,5$<br>$2,6$<br>$2,7$<br>$2,8$<br>$2,8$<br>$2,9$<br>$3,0$<br>$3,0$ | 0,8<br>1,0<br>1,1<br>1,3<br>1,4<br>1,6<br>1,7<br>$\frac{1,9}{2,0}$<br>$2, 2, 3$<br>$2, 3, 4, 5$<br>$2, 5, 5, 6$<br>$2, 6, 2, 7$<br>$2, 8$ | 0,7<br>0,9<br>1,0<br>1,2<br>1,3<br>1,5<br>1,6<br>1,7<br>1,9<br>2,0<br>2,1<br>$2,\!1$<br>2,2<br>$2,3$<br>$2,3$<br>$2,4$<br>$2,4$<br>$2,5$ | 0,7<br>0,9<br>1,0<br>1,1<br>1,2<br>1,4<br>1,5<br>1,6<br>1,7<br>1,8<br>1,9<br>2,0<br>$2,1$<br>$2,2$<br>$2,2$<br>$2,3$<br>$2,4$<br>$2,4$ | 0,7<br>0,8<br>0,9<br>1,0<br>1,1<br>1,3<br>1,4<br>1,5<br>1,6<br>1,7<br>1,8<br>1,9<br>2,0<br>$\overset{2,0}{_{2,1}}$<br>$2,1$<br>$2,2$ | 0,6<br>0,8<br>0,9<br>1,0<br>1,1<br>1,2<br>1,3<br>1,5<br>1,6<br>1,6<br>1,7<br>1,8<br>1,9<br>$^{1,9}_{2,0}$<br>2,0<br>2,0 | 0,6<br>0,7<br>0,8<br>0,9<br>0,9<br>1,1<br>1,2<br>1,3<br>1,4<br>1,5<br>1,5<br>1,6<br>1,7<br>1,7<br>$1,8$<br>$1,8$<br>$1,8$ | 0,5<br>0,6<br>0,7<br>0,8<br>0,9<br>1,0<br>1,1<br>1,2<br>1,3<br>1,3<br>1,4<br>1,5<br>1,5<br>1,6<br>1,6<br>1,6<br>1,7 | 0,<br>0,<br>0,<br>0,<br>0,<br>$\mathbf{0},$<br>1,<br>1,<br>1,<br>ı,<br>1,<br>1,<br>1,<br>1,<br>1,<br>1,<br>ı, |
| $57\%$<br>$54\%$                                                                                                    | 9,4<br>9,6<br>9,8<br>9,9<br>10,0<br>10,0                                                                                         | 6,9<br>7,0<br>7,0<br>7,1                                                                                                  | $5,4$<br>$5,5$<br>5,7<br>5,7<br>5,8<br>5,8                                                                                           | 4,8<br>$\substack{4,9 \\ 5,0}$<br>5,0<br>5,0                                                                                                | 4,3<br>4,4<br>4,4<br>4,5<br>4,5                                                                                                    | 4,0<br>4,0<br>4,1<br>4,1                                                                                                    | 3,6<br>3,6<br>3,7<br>3,7<br>3,8<br>3,8                                                                                                    | 3,5<br>3,5<br>3,5                                                                                                    | 3,1<br>3,2<br>3,3<br>3,3<br>3,3<br>3,3                                                                                       | 3,1<br>3,1<br>3,2<br>3,2                                                                                                    | 2,8<br>2,9<br>$2,9$<br>$2,9$                                                                                                    | 2,6<br>2,6<br>2,6<br>2,7<br>2,7                                                                                                    | $\frac{2,4}{2,5}$<br>2,5<br>2,5                                                                                                    | 2,2<br>2,3<br>2,3<br>2,3<br>2,3<br>2,4                                                                                               | 2,1<br>2,1<br>2,2<br>2,2<br>2,2<br>2,2                                                                                  | 1,9<br>1,9<br>2,0<br>2,0<br>2,0<br>2,0                                                                                    | 1,7<br>1,8<br>1,8<br>1,8<br>1,8<br>1,8                                                                              | 1,<br>1,<br>ı,<br>ı,<br>ı,<br>1,                                                                              |

## Utilisation de la table de Gauss

Exemple : Soit un échantillon de taille  $m = 2000$ . Pour une fréquence observée  $p = 20\%$  obtenue Utilisation de la table de Gauss<br>Exemple : Soit un échantillon de taille  $m = 2000$ . Pour une fréquence observée  $p = 20\%$  obtenue<br>colonne  $m = 2000$  et de la ligne  $p = 20\%$  est égale à  $\pm 1.8\%$ . Le pourcentage théorique

(\*) N.B. Permet de calculer, pour un sondage aléatoire, la « marge d'erreur ».